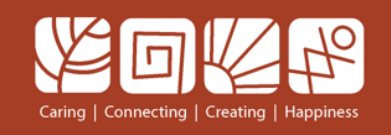

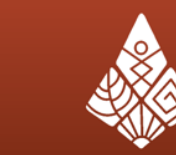

้มหาวิทยาลัยขอนแก่น **Khon Kaen University** 

### [https://vpn.kku.ac.th](https://vpn.kku.ac.th/) on iOS (iPhone/iPad) ติดตั้ง App ชื่อ OpenVPN Connect จาก Apps Store

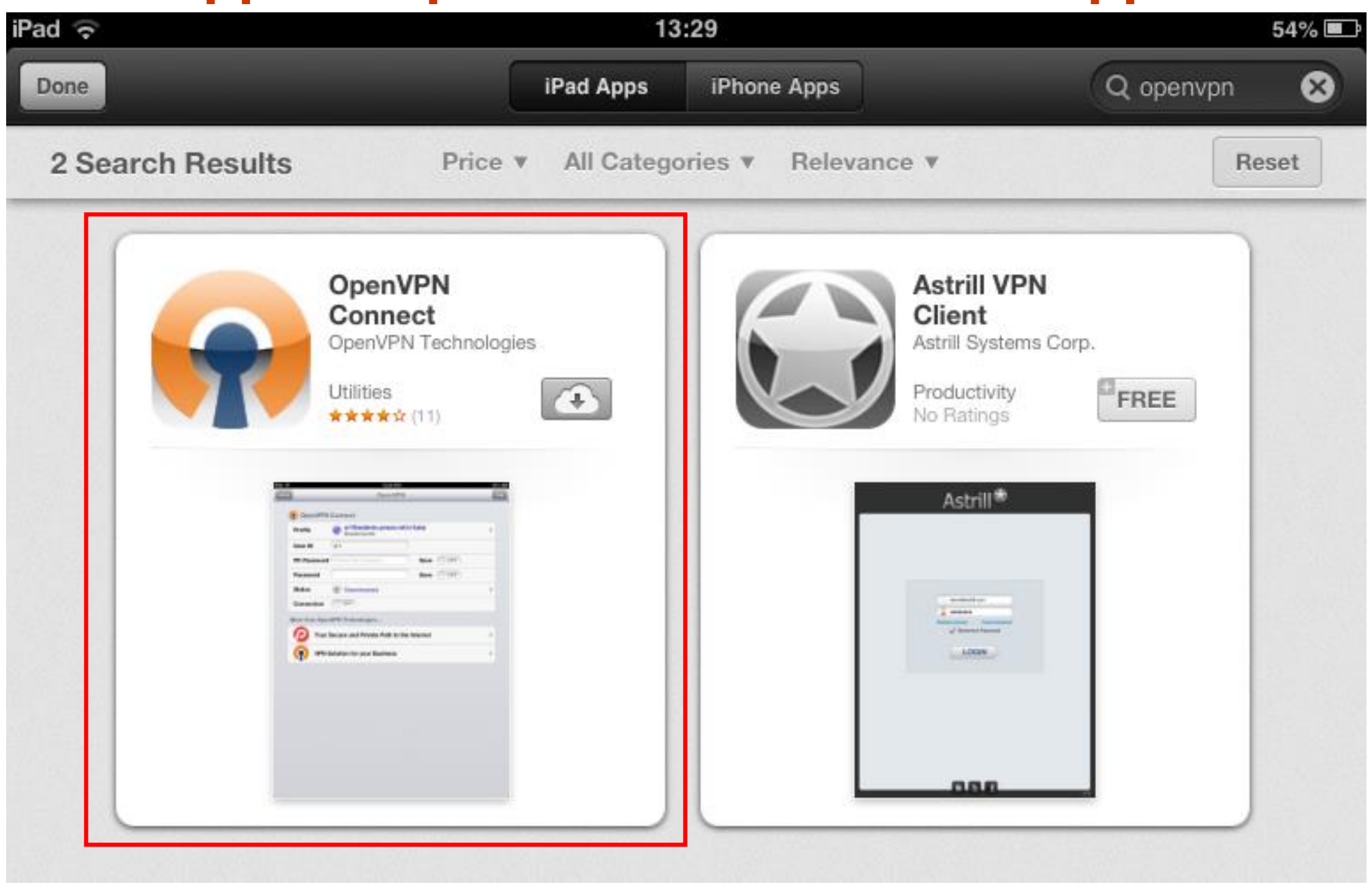

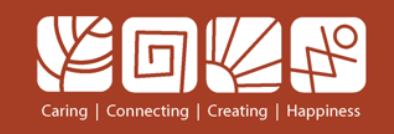

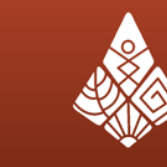

มหาวิทยาลัยขอนแก่น Khon Kaen University

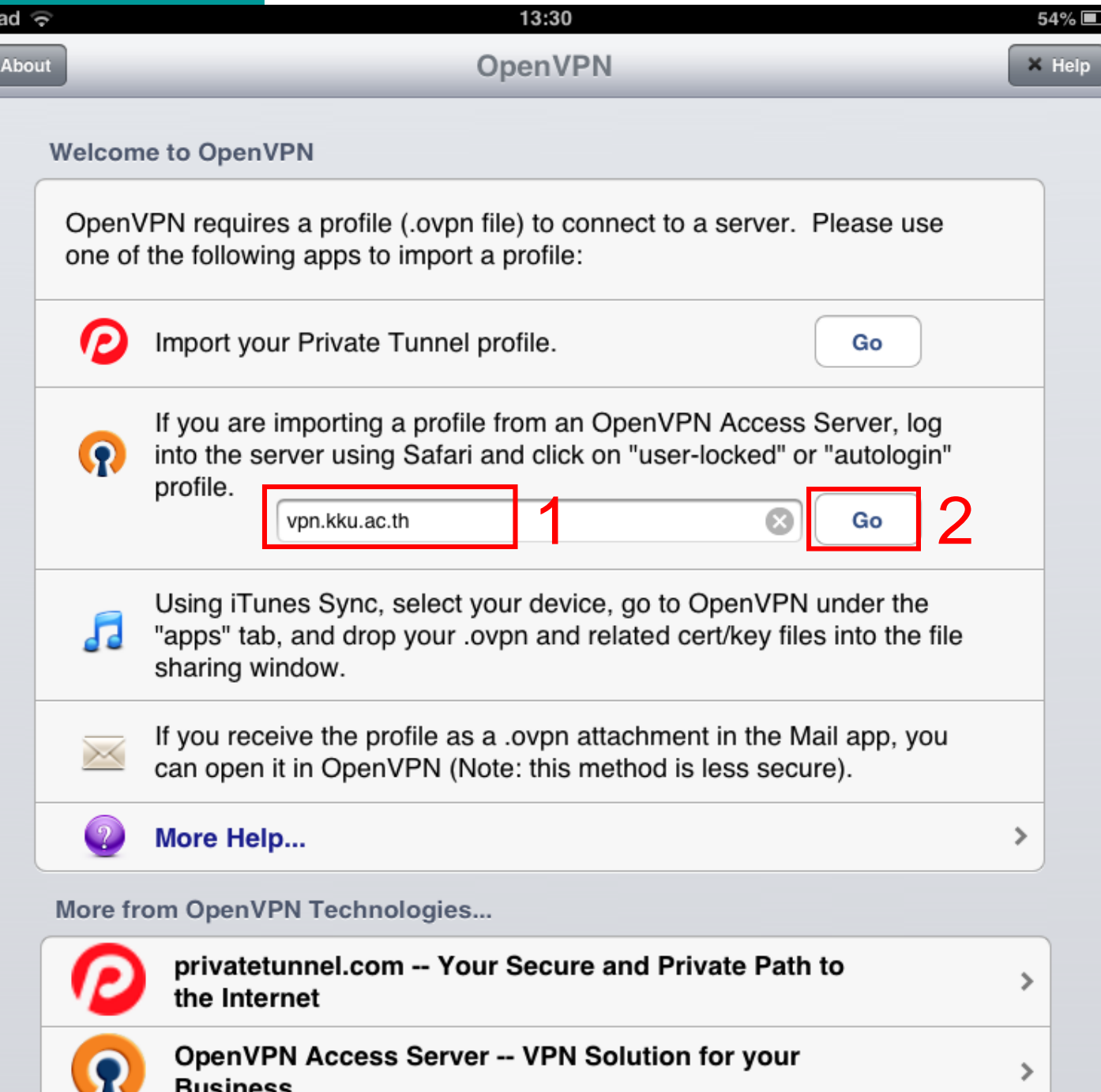

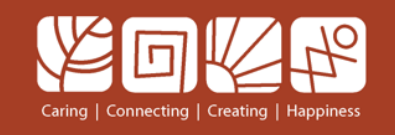

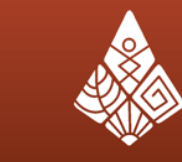

มหาวิทยาลัยขอนแก่น Khon Kaen University

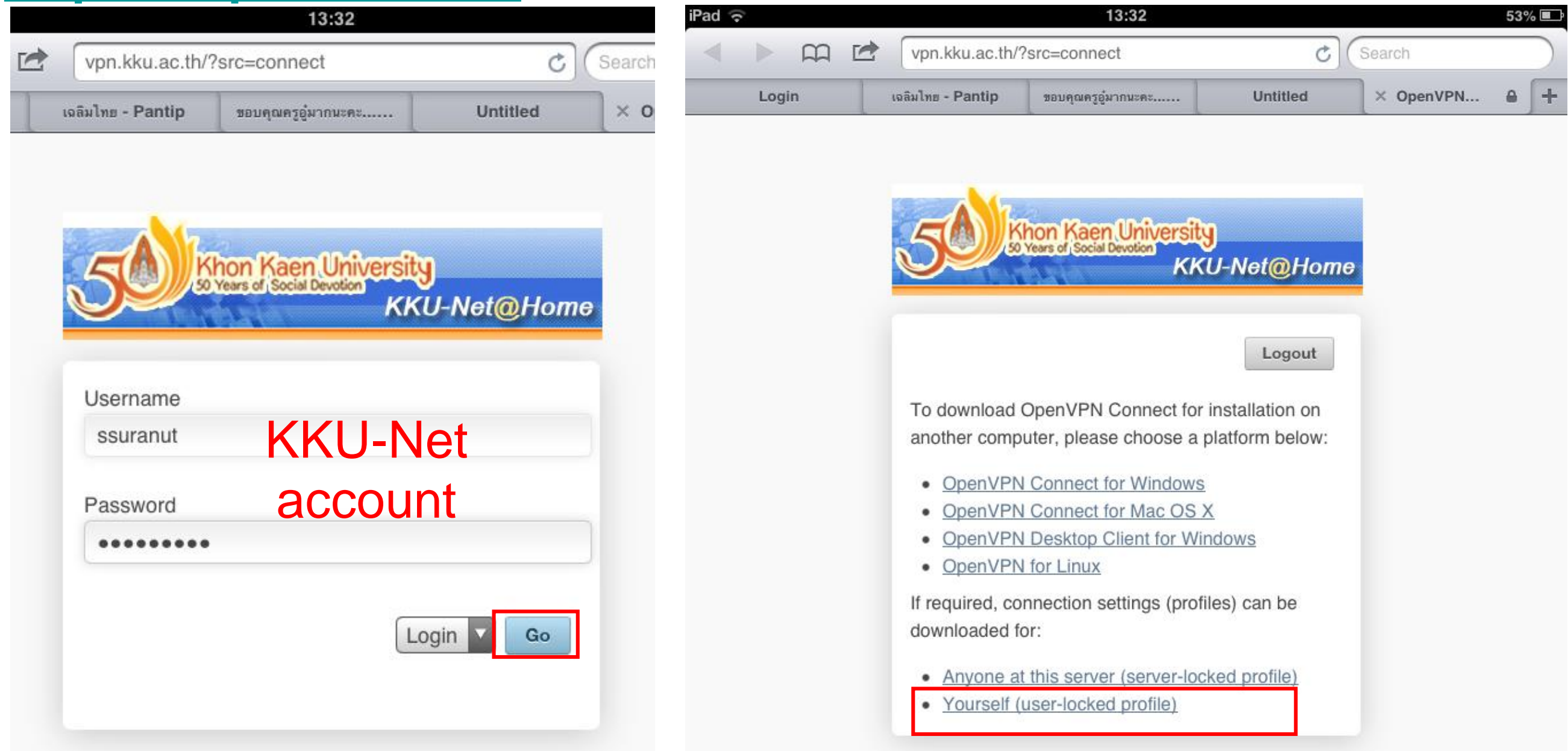

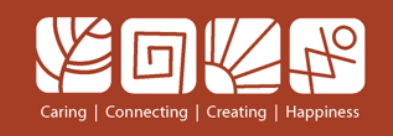

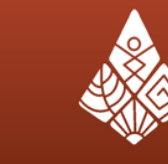

มหาวิทยาลัยขอนแก่น Khon Kaen University

 $\,>\,$ 

#### [https://vpn.kku.ac.th](https://vpn.kku.ac.th/) on iOS (iPhone/iPad)

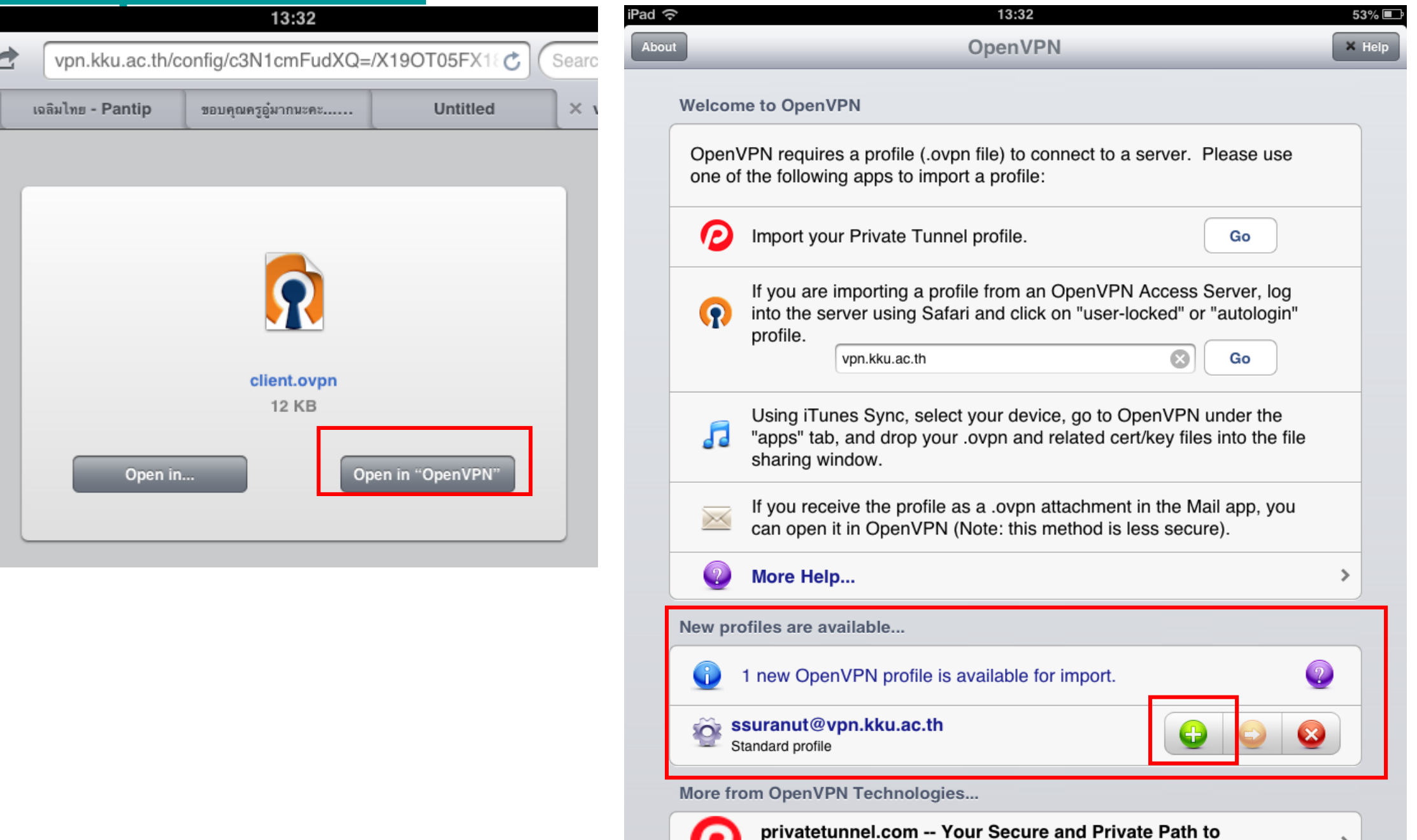

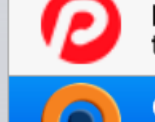

the Internet

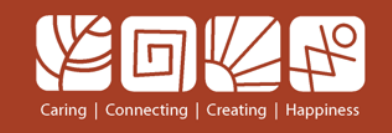

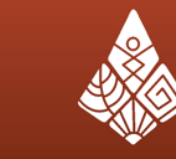

มหาวิทยาลัยขอนแก่น Khon Kaen University

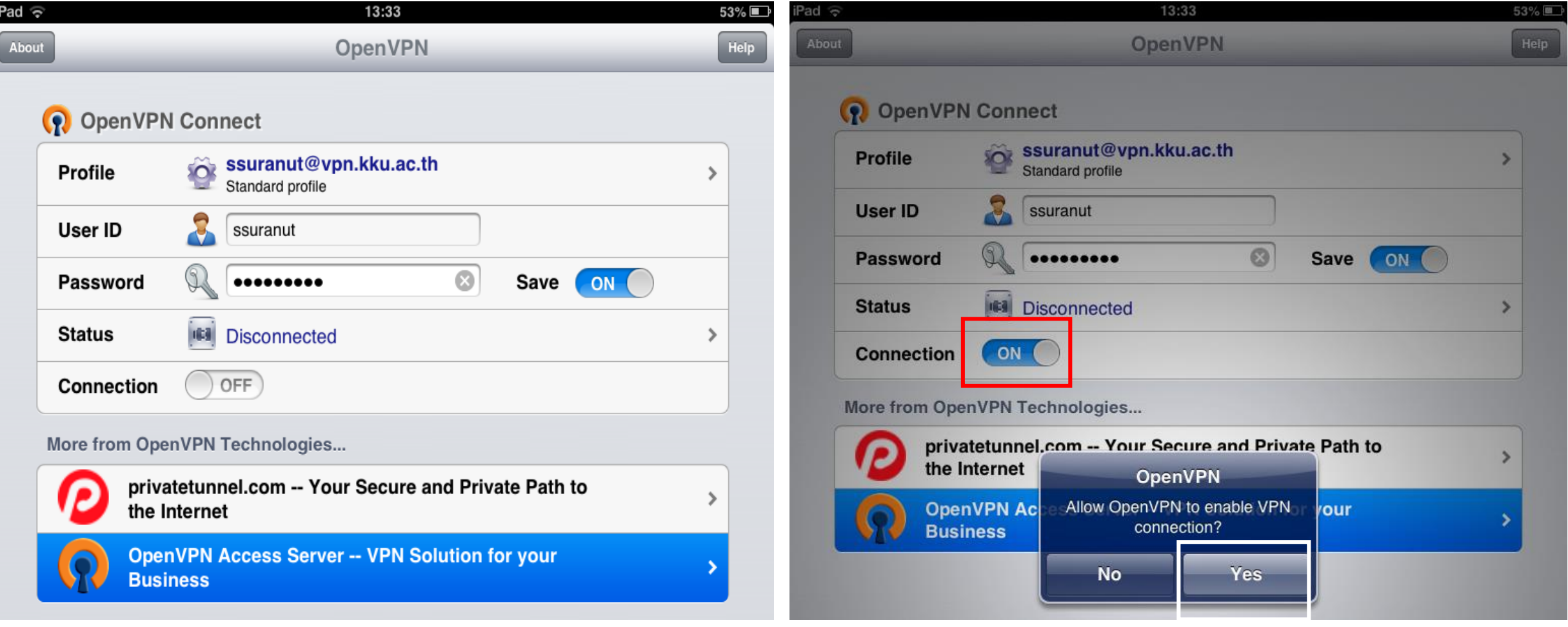

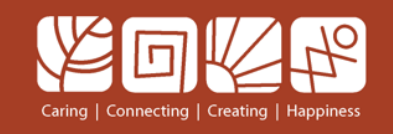

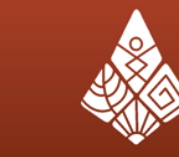

มหาวิทยาลัยขอนแก่น Khon Kaen University

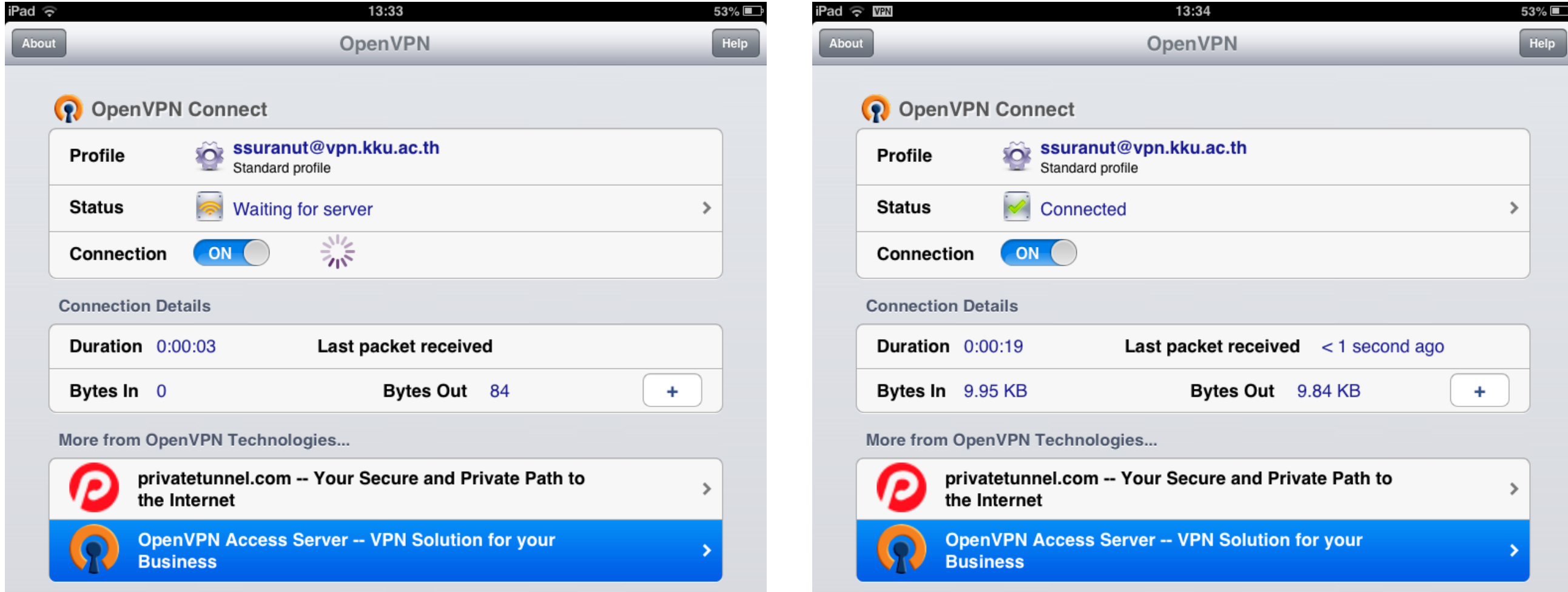